## Calcul d'une ligne électrique Association bobine/condensateur discrète

 $\frac{1}{2}$ 

## 1 - Description du problème

Il est courant lorsqu'on veut modéliser une ligne coaxiale, par exemple, de la décrire comme une succession de bobines et de condensateurs, parfaits ou non. On a donc une juxtaposition de cellules comme ci-dessous :

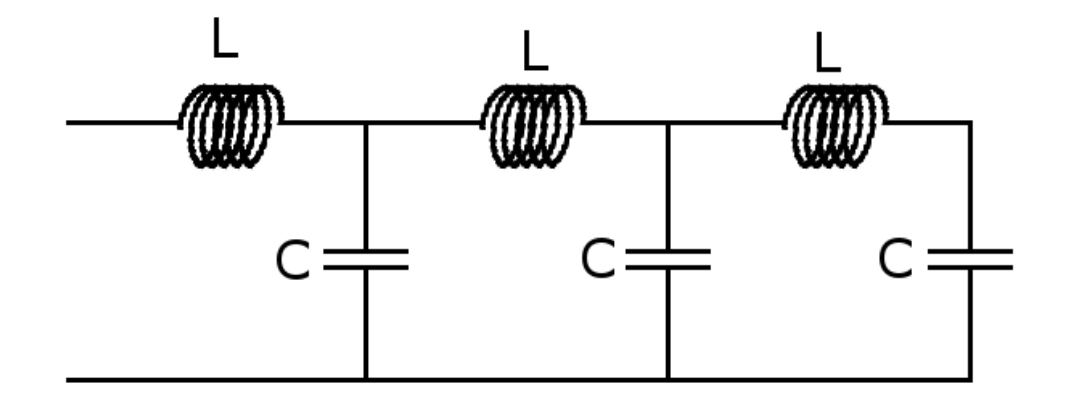

Les bobines sont caractérisées par leur inductance L par unité de longueur de la ligne, éventuellement une résistance parasite R1, et les condensateurs par leur capacité C par unité de longueur et éventuellement une résistance parasite R2, considérée ici en série, qui traduit les fuites du condensateur (il est plus courant de considérer la conductance de fuite G par unité de longueur, ce qui revient au même).

On prend ensuite la limite d'une infinité de cellules infiniment petites pour obtenir une équation différentielle dont les solutions sont l'intensité I et la tension V en tous points de la ligne. On constate une propagation de l'énergie électrique à une vitesse finie :

$$
c = \frac{1}{\sqrt{L \cdot C}}
$$

Par ailleurs, la ligne est caractérisée par une résistance caractéristique :

$$
R_0=\sqrt{\frac{L}{C}}
$$

telle qu'il n'y ait pas de réflexion du signal lorsque la ligne est fermée à son extrémité par une résistance ayant cette valeur. L'impédance vue par le générateur à l'entrée est alors également  $R_0$ , quelle que soit la longueur de la ligne.

Le modèle rend compte par ailleurs de situations singulières lorsque la longueur de la ligne correspond au quart ou à la moitié de la longueur d'onde du signal. On vérifie qu'une ligne quart d'onde transforme la réactance négative d'un condensateur placé en fin de ligne en une réactance positive comme pour une bobine, ou l'inverse.

Si une résistance de valeur R différente de  $R_0$  ferme la ligne, l'ensemble de la ligne quart d'onde fermée par cette résistance sera vue en début de ligne comme une résistance  $R_0^2 / R$ . Par exemple pour une ligne de résistance caractéristique  $R_0 = 50 \Omega$ , si une résistance  $R = 25 \Omega$  ferme la ligne quart d'onde, on mesurera une résistance de 100  $\Omega$  à l'entrée de la ligne.

On peut se demander à partir de combien de cellules le modèle discret avec des bobines et des condensateurs donne une solution qui approche le modèle infinitésimal.

Deux approches sont menées ci-dessous :

- Résolution par la méthode des noeuds et des mailles pour un nombre fini mais grand de cellules,
- Résolution par le calcul de la résistance équivalente à la ligne pour un grand nombre de cellules.

On trouve par exemple une résistance  $R_0 = 49.99847$  *Ohms* avec 800 cellules pour une longueur d'une longueur d'onde, là où le modèle continu donne  $R_0 = 50$  Ohms exactement.

## 2 - Résolution par les lois des mailles et des noeuds

Le programme Labelec peut être utilisé directement tel quel. Ceci dit, il est fastidueux de décrire quelques centaines de mailles, toutes identiques à part la première reliée au générateur et la dernière, fermée sur une résistance. Une version spécialisée de ce programme, [Labeligne,](https://www.tuclic.fr/electricite/labeligne_02_05.htm) automatise la création de ces centaines de mailles identiques. Numériquement, un système linéaire 400 par 400 est résolu pour une ligne quart d'onde avec 200 mailles (400 équations à 400 inconnues). Le calcul prend quelques secondes.

On introduit dans Labeligne l'impédance caractéristique visée pour la ligne, ainsi que la vitesse de propagation. Les valeurs de l'inductance L par unité de longueur et de la capacité C par unité de longueur sont alors proposées par défaut pour cette impédance caractéristique et pour cette vitesse de propagation, ainsi qu'une longueur de la ligne en mètre qui correspond au quart de la longueur d'onde. Il convient d'indiquer le nombre de mailles souhaité (4 par défaut, mettre 100 ou 200).

On indique aussi la résistance et la réactance du dipôle qui ferme la ligne.

Le programme donne l'impédance vue par le générateur pour la ligne fermée par ce dipôle.

## 3 - Résolution par les impédances équivalentes

On établit une relation de récurrence pour la suite des impédances Z(n) lorsqu'il y a n cellules LC dans le circuit. On note Z1 l'impédance de la bobine (idéale ou non) et Z2 l'impédance du condensateur (idéal ou non). L'impédance Z(n-1) pour n-1 cellules est en dérivation avec Z2, et le tout est en série avec Z1. On a donc :

$$
Z(n) = Z1 + \frac{Z2 \cdot Z(n-1)}{Z2 + Z(n-1)} = \frac{Z1 \cdot Z2 + (Z1 + Z2) \cdot Z(n-1)}{Z2 + Z(n-1)}
$$

soit encore :  $Z(n) = \frac{a \cdot Z(n-1) + b}{c \cdot Z(n-1) + d}$ 

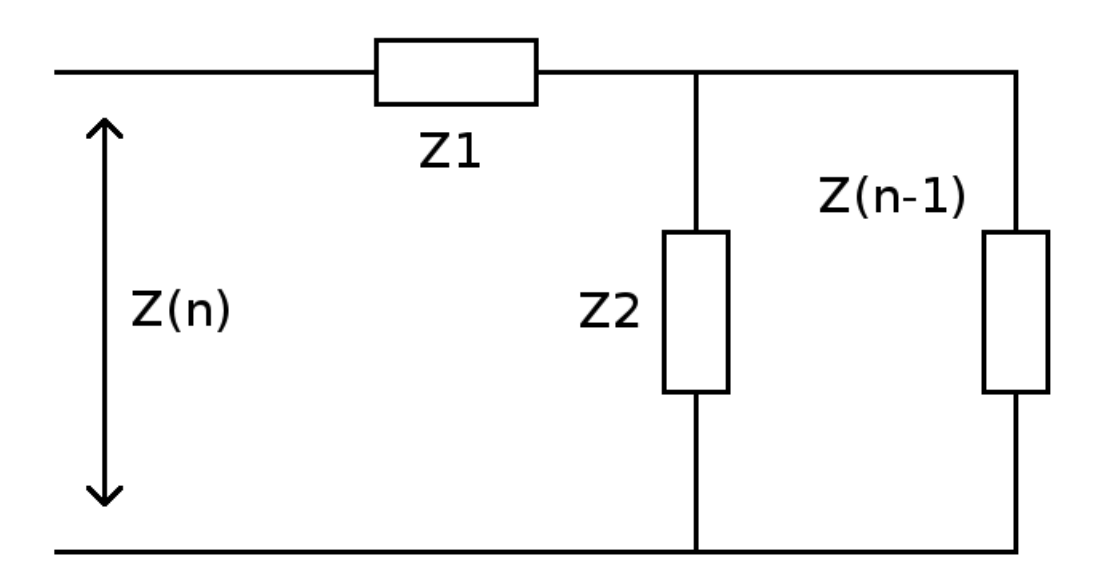

avec  $a = Z1 + Z2$   $b = Z1$   $Z2$   $c = 1$   $d = Z2$ 

Z(0) est l'impédance du dipôle qui ferme la ligne.

Z(n) est une suite récurrente homographique dont on peut calculer le n ième terme en fonction de n. On commence pour cela par se ramener à une suite géométrique (voir par exemple Wikipédia, suite récurrente homographique).

En écrivant  $Z(0) = R0 + i X0$   $Z1 = R1 + i X1$   $Z2 = R2 + i X2$  (avec le nombre imaginaire i tel que  $i^2 = -1$ ) on obtient :

 $Z(n) = (((R0+X0*I)*\sqrt{(R1^2+(2*I*X1+4*I*X2+4*R2)*R1+4*(R2*I-X1/4-12)}))$  $(X2)*X1+(X0*I+2*I*X2+R0+2*R2)*R1+(R0*I+2*I*R2-X0-2*X2)*X1)*( (X1*I+$  $2*I*X2+\sqrt{(R1^2+(2*I*X1+4*I*X2+4*R2)*R1+4*(R2*I-X1/4-X2)*X1)}+R1+$  $2*R2)/(X1*I+2*I*X2-\sqrt{(R1^2+(2*I*X1+4*I*X2+4*R2)*R1+4*(R2*I-X1/4-12)}).$  $(X2)*X1+R1+2*R2)$ <sup>n</sup>+ $(R0+X0*I)*\sqrt{(R1^2+(2*I*X1+4*I*X2+4*R2)*R1+1+1+1+I*X2+2+2+I*X)}$  $4*(R2*I-X1/4-X2)*X1)+(-X0*I-2*I*X2-R0-2*R2)*R1-(R0*I+2*I*B2-X0 2*X2)*X1)/((2*I*X0-X1*I+\sqrt{(R1^2+(2*I*X1+4*I*X2+4*R2)*R1+4*(R2*I-X1/4-12*R2)}))$  $(X2)*X1+2*R0-R1*((X1*I+2*I*X2+\sqrt{(R1^2+(2*I*X1+4*I*X2+4*R2)*R1+1})$  $4*(R2*I-X1/4-X2)*X1)+R1+2*R2)/(X1*I+2*I*X2-\sqrt{(R1^2+(2*I*X1+4*I*X2+1))}$  $4*R2)*R1+4*(R2*I-X1/4-X2)*X1)+R1+2*R2))$ <sup>n</sup>-2\*I\*X0+X1\*I-2\*R0+R1+  $\sqrt{(R1^2 + (2*I*X1 + 4*I*X2 + 4*R2)*R1 + 4*(R2*I - X1/4 - X2)*X1)})$  $(1)$ 

Le programme en Python "[ligne\\_homographique\\_02.py](https://www.tuclic.fr/electricite/suite_homographique.zip)" effectue le calcul ci-dessus.

Ce programme donne pour une ligne quart d'onde de résistance caractéristique  $R_0 = 50 \Omega$  subdivisée en n cellules LC avec R1 = 0 et R2 = 0, et fermé par une résistance R =  $50 \Omega$ :

```
Z(1) = 14.420021957100053 + i 55.88889881723033 (1 cellule LC)
Z(2) = 37.681760141382505 + i 34.925225132341495 (2 cellules LC)
Z(3) = 43.972729884452136 + i 24.709750523190888 (etc)
Z(4) = 46.46512180445782 + i 18.976488540553955Z(5) = 47.68643003181102 + i 15.359474389890153Z(6) = 48.37122563614617 + i 12.884063392167988Z(7) = 48.79239912227054 + i 11.088458650955507Z(8) = 49.069445831496544 + i 9.72846702077922Z(9) = 49.2612203124149 + i 8.66364792119414Z(10) = 49.39938341930488+7.807778958550248 
Z(100) = 49.99384455881745 + i 0.7853499180799722Z(1000) = 49.9999383281991 + i 0.0785397679127146Z(10000) = 49.99999937991346 + i 0.007853981582135825Z(100000) = 49.99999999074729 + i 0.0007853982968950947Z(1000000) = 49.99999999990747+ i 7.854029536671129e-05 (1 million de cellules LC)
```
Lorsque le nombre de cellules LC est inférieur à 200, la méthode des noeuds et des mailles et la méthode des impédances équivalentes donnent le même résultat. Pour des valeurs du nombre de cellules plus grand, la méthode des noeuds et des mailles devient très lente alors que la méthode des impédances équivalentes donne le résultat instantanément dans tous les cas.